# The Art of Linear Algebra – Graphic Notes on "Linear Algebra for Everyone" –

Kenji Hiranabe <sup>∗</sup> with the kindest help of Gilbert Strang †

September 1, 2021/updated March 23, 2023

### **Abstract**

I tried intuitive visualizations of important concepts introduced in "Linear Algebra for Everyone".<sup>1</sup> This is aimed at promoting understanding of vector/matrix calculations and algorithms from the perspectives of matrix factorizations. They include Column-Row (*CR*), Gaussian Elimination (*LU*), Gram-Schmidt Orthogonalization (*QR*), Eigenvalues and Diagonalization (*Q***Λ***Q***<sup>T</sup>**), and Singular Value Decomposition  $(U\Sigma V^{\mathrm{T}})$ . All the artworks including this article are maintained in the GitHub repositor[y](#page-0-0) https://github.com/kenjihiranabe/The-Art-of-Linear-Algebra/.

# **Foreword**

I am [happy to see Kenji Hiranabe's pictures of matrix operations in](https://github.com/kenjihiranabe/The-Art-of-Linear-Algebra/) linear algebra ! The pictures are an excellent way to show the algebra. We can think of matrix multiplications by row  $\cdot$  column dot products, but that is not all – it is "linear combinations" and "rank 1 matrices" that complete the algebra and the art. I am very grateful to see the books in Japanese translation and the ideas in Kenji's pictures.

> – Gilbert Strang Professor of Mathematics at MIT

### **Contents**

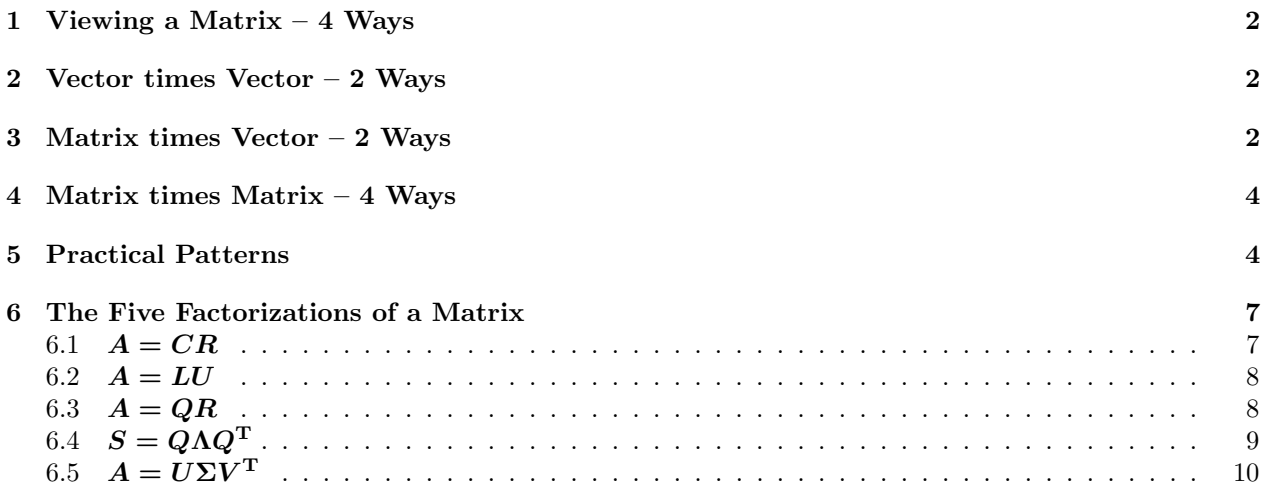

<sup>∗</sup> twitter: @hiranabe, k-hiranabe@esm.co.jp, https://anagileway.com

<sup>†</sup>Massachusetts Institute of Technology, http://www-math.mit.edu/~gs/

<span id="page-0-0"></span><sup>&</sup>lt;sup>1</sup>"Linear Algebra for Everyone": http://math.mit.edu/everyone/ with Japanese translation started by Kindai Kagaku.

#### <span id="page-1-0"></span>Viewing a Matrix  $-4$  Ways  $\mathbf{1}$

A matrix  $(m \times n)$  can be seen as 1 matrix, mn numbers, n columns and m rows.

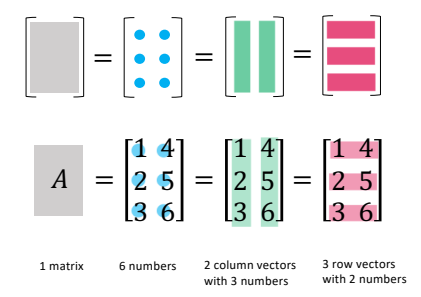

Figure 1: Viewing a Matrix in 4 Ways

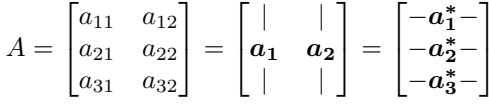

Here, the column vectors are in bold as  $a_1$ . Row vectors include  $*$  as in  $a_1^*$ . Transposed vectors and matrices are indicated by T as in  $a^T$  and  $A^T$ .

#### <span id="page-1-1"></span> $\overline{2}$ Vector times Vector  $-2$  Ways

Hereafter I point to specific sections of "Linear Algebra for Everyone" and present graphics which illustrate the concepts with short names in colored circles.

- Sec. 1.1 (p.2) Linear combination and dot products
- Sec. 1.3 (p.25) Matrix of Rank One
- Sec. 1.4 (p.29) Row way and column way

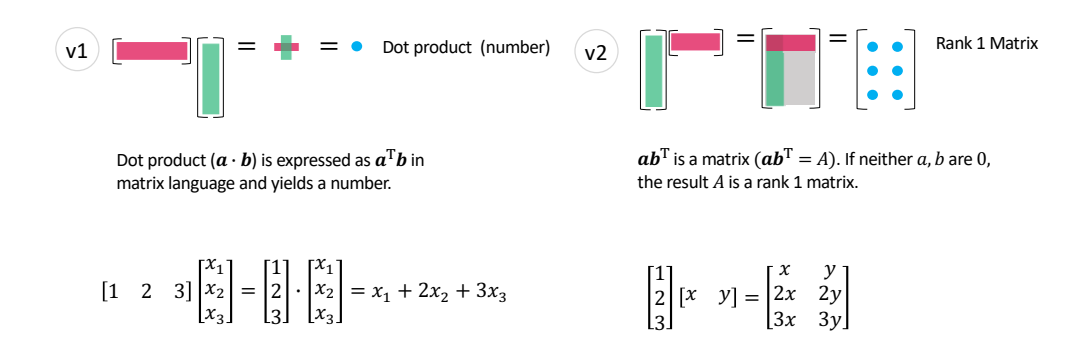

Figure 2: Vector times Vector -  $(v1)$ ,  $(v2)$ 

 $(v1)$  is a elementary operation of two vectors, but  $(v2)$  multiplies the column to the row and produce a rank 1 matrix. Knowing this outer product  $(v2)$  is the key for the later sections.

#### <span id="page-1-2"></span>Matrix times  $Vector - 2$  Ways 3

A matrix times a vector creates a vector of three dot products (Mv1) as well as a linear combination (Mv2) of the column vectors of A.

- Sec. 1.1  $(p.3)$  Linear combinations
- Sec. 1.3  $(p.21)$  Matrices and Column Spaces

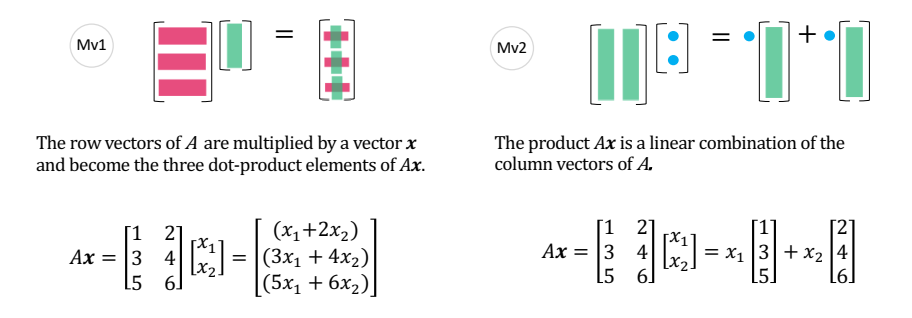

Figure 3: Matrix times Vector -  $(Mv1)$ ,  $(Mv2)$ 

At first, you learn (Mv1). But when you get used to viewing it as (Mv2), you can understand  $Ax$  as a linear combination of the columns of A. Those products fill the column space of A denoted as  $\mathbf{C}(A)$ . The solution space of  $A\mathbf{x} = \mathbf{0}$  is the nullspace of A denoted as  $\mathbf{N}(A)$ .

Also,  $(vM1)$  and  $(vM2)$  shows the same patterns for a row vector times a matrix.

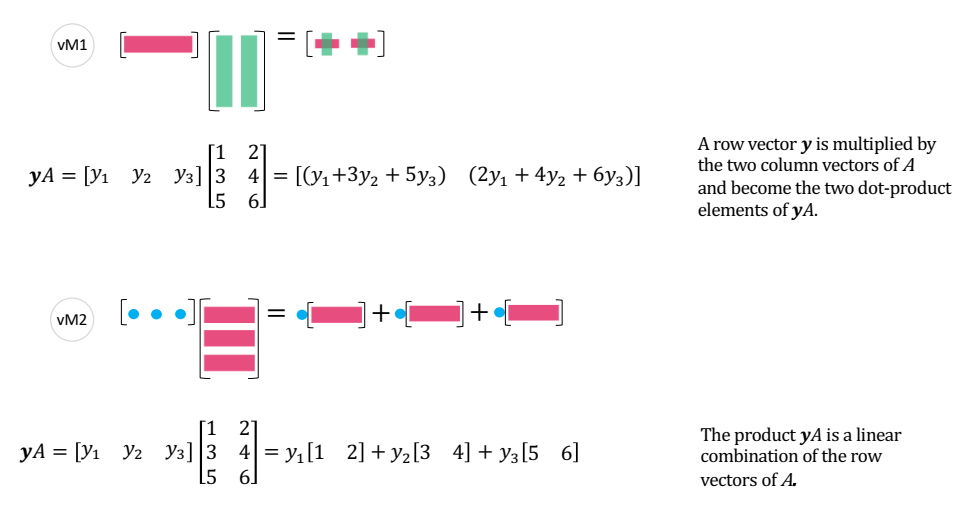

Figure 4: Vector times Matrix -  $(vM1)$ ,  $(vM2)$ 

The products fill the row space of A denoted as  $C(A^T)$ . The solution space of  $yA = 0$  is the left-nullspace of A denoted as  $N(A^T)$ .

The four subspaces consists of  $N(A) + C(A^T)$  (which are perpendicular to each other) in  $\mathbb{R}^n$  and  $N(A^T)$  $+ C(A)$  in  $\mathbb{R}^m$  (which are perpendicular to each other).

• Sec. 3.5 (p.124) Dimensions of the Four Subspaces

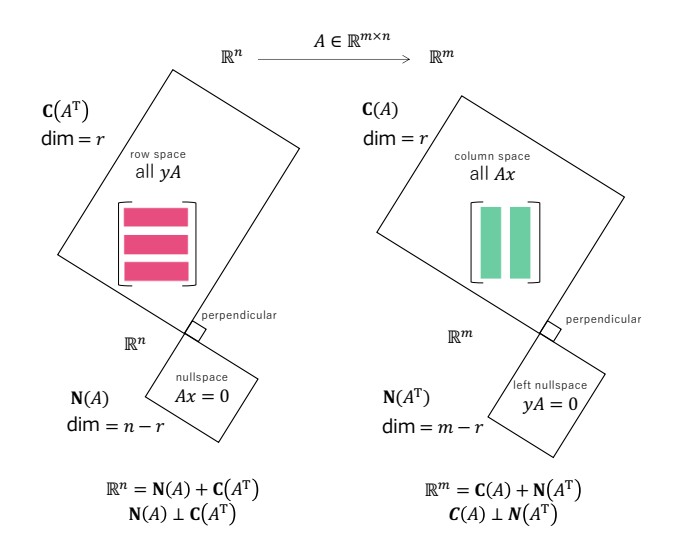

Figure 5: The Four Subspaces

See  $A = CR$  (Sec 6.1) for the rank r.

#### <span id="page-3-0"></span>Matrix times Matrix  $-4$  Ways  $\overline{\mathbf{4}}$

"Matrix times Vector" naturally extends to "Matrix times Matrix".

- Sec. 1.4 (p.35) Four Ways to Multiply  $AB = C$
- Also see the back cover of the book

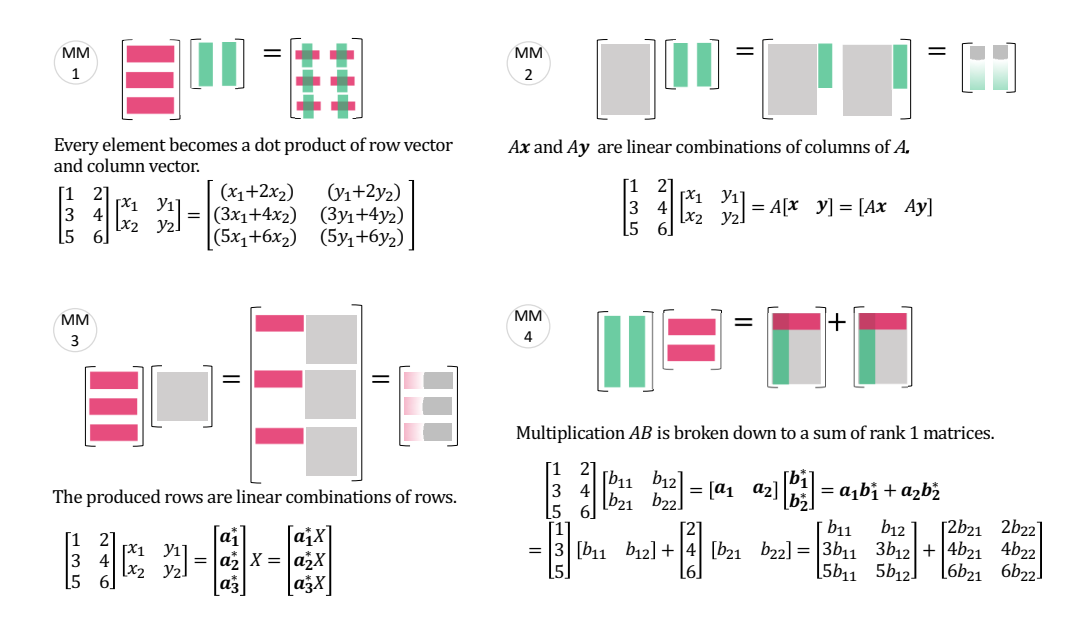

Figure 6: Matrix times Matrix - (MM1), (MM2), (MM3), (MM4)

#### <span id="page-3-1"></span> $\overline{5}$ **Practical Patterns**

Here, I show some practical patterns which allow you to capture the coming factorizations more intuitively.

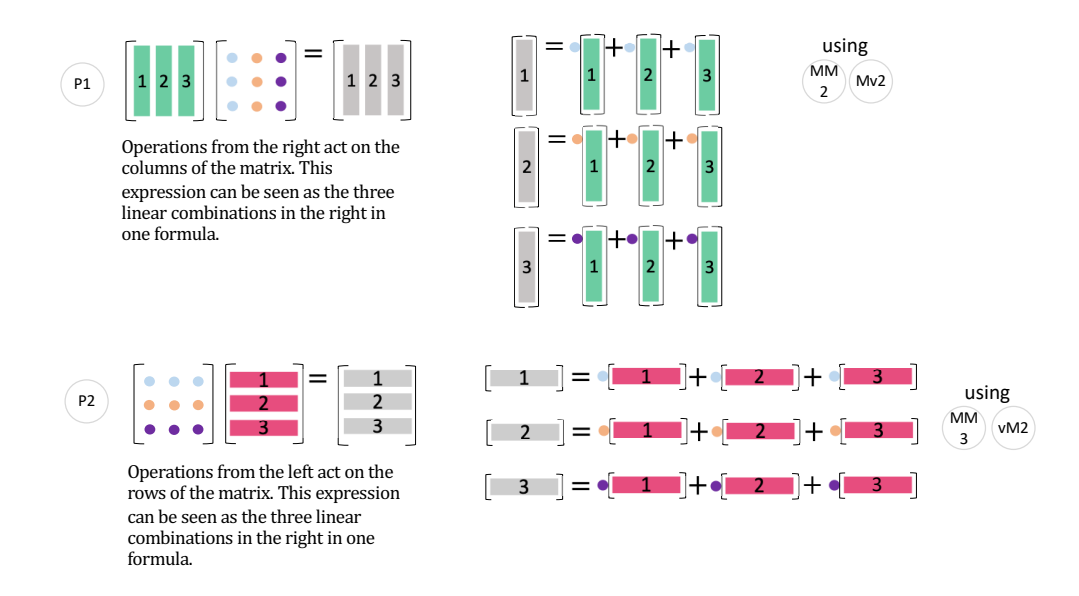

Figure 7: Pattern 1, 2 -  $(P1)$ ,  $(P1)$ 

Pattern 1 is a combination of (MM2) and (Mv2). Pattern 2 is an extention of (MM3). Note that Pattern 1 is a column operation (multiplying a matrix from right), whereas Pattern 2 is a row operation (multiplying a matrix from left).

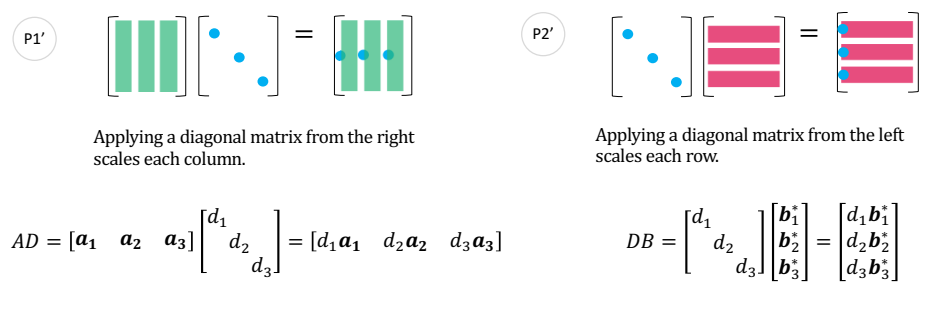

Figure 8: Pattern  $1', 2'$  -  $(P1'), (P2')$ 

 $(P1')$  multiplies the diagonal numbers to the columns of the matrix, whereas  $(P2')$  multiplies the diagonal numbers to the row of the matrx. Both are variants of  $(P1)$  and  $(P2)$ .

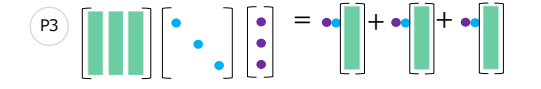

This pattern makes another combination of columns. You will encounter this in differential/recurrence equations.

$$
XDc = \begin{bmatrix} x_1 & x_2 & x_3 \end{bmatrix} \begin{bmatrix} d_1 \\ d_2 \\ d_3 \end{bmatrix} \begin{bmatrix} c_1 \\ c_2 \\ c_3 \end{bmatrix} = c_1 d_1 x_1 + c_2 d_2 x_2 + c_3 d_3 x_3
$$

Figure 9: Pattern  $3 - (P3)$ 

This pattern appears when you solve differential equations and recurrence equations:

- Sec. 6 (p.201) Eigenvalues and Eigenvectors
- Sec. 6.4 (p.243) Systems of Differential Equations

$$
\frac{d\boldsymbol{u}(t)}{dt} = A\boldsymbol{u}(t), \quad \boldsymbol{u}(0) = \boldsymbol{u}_0
$$

$$
\boldsymbol{u}_{n+1} = A\boldsymbol{u}_n, \quad \boldsymbol{u}_0 = \boldsymbol{u}_0
$$

In both cases, the solutions are expressed with eigenvalues  $(\lambda_1, \lambda_2, \lambda_3)$ , eigenvectors  $X = \begin{bmatrix} x_1 & x_2 & x_3 \end{bmatrix}$ of *A*, and the coefficients  $c = \begin{bmatrix} c_1 & c_2 & c_3 \end{bmatrix}^T$  which are the coordinates of the initial condition  $u(0) = u_0$  in terms of the eigenvectors *X*.

$$
u_0 = c_1 x_1 + c_2 x_2 + c_3 x_3
$$

$$
c = \begin{bmatrix} c_1 \\ c_2 \\ c_3 \end{bmatrix} = X^{-1} u_0
$$

and the general solution of the two equations are:

$$
\begin{aligned}\n\mathbf{u}(t) &= e^{At}\mathbf{u}_0 = X e^{\Lambda t} X^{-1} \mathbf{u}_0 \\
\mathbf{u}_n &= A^n \mathbf{u}_0 = X \Lambda^n X^{-1} \mathbf{u}_0\n\end{aligned}\n\qquad\n\begin{aligned}\n&= X e^{\Lambda t} \mathbf{c} = c_1 e^{\lambda_1 t} \mathbf{x}_1 + c_2 e^{\lambda_2 t} \mathbf{x}_2 + c_3 e^{\lambda_3 t} \mathbf{x}_3 \\
&= X \Lambda^n \mathbf{c} = c_1 \lambda_1^n \mathbf{x}_1 + c_2 \lambda_2^n \mathbf{x}_2 + c_3 \lambda_3^n \mathbf{x}_3\n\end{aligned}
$$

See Figure 9: Pattern 3 (P3) above again to get *XDc*.

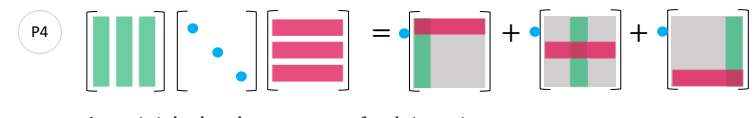

A matrix is broken down to a sum of rank 1 matrices, as in singular value/eigenvalue decomposition.

$$
U\Sigma V^{\mathrm{T}} = \begin{bmatrix} u_1 & u_2 & u_3 \end{bmatrix} \begin{bmatrix} \sigma_1 \\ \sigma_2 \\ \sigma_3 \end{bmatrix} \begin{bmatrix} v_1^{\mathrm{T}} \\ v_2^{\mathrm{T}} \\ v_3^{\mathrm{T}} \end{bmatrix} = \sigma_1 u_1 v_1^{\mathrm{T}} + \sigma_2 u_2 v_2^{\mathrm{T}} + \sigma_3 u_3 v_3^{\mathrm{T}}
$$

Figure 10: Pattern 4 - (P4)

This pattern (P4) works in both eigenvalue decomposition and singular value decomposition. Both decompositions are expressed as a product of three matrices with a diagonal matrix in the middle, and also a sum of rank 1 matrices with the eigenvalue/singular value coefficients.

More details are discussed in the next section.

# <span id="page-6-0"></span>**6 The Five Factorizations of a Matrix**

• Preface p.vii, The Plan for the Book.

 $A = CR$ ,  $A = LU$ ,  $A = QR$ ,  $A = Q\Lambda Q^{T}$ ,  $A = U\Sigma V^{T}$  are illustrated one by one.

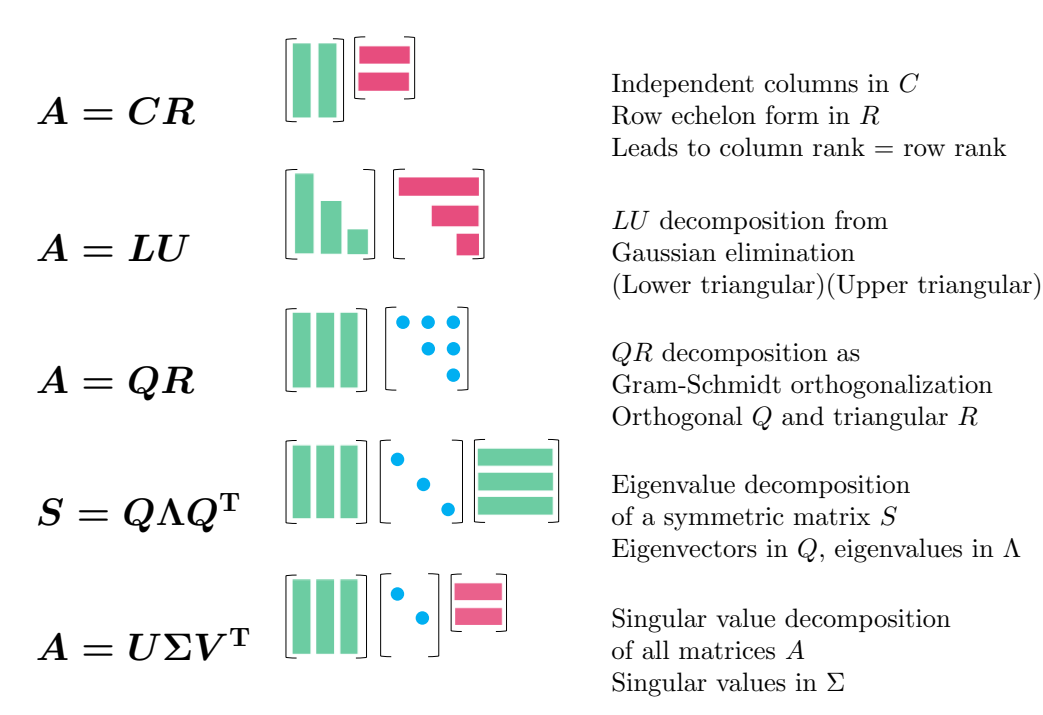

Table 1: The Five Factorization

### <span id="page-6-1"></span>6.1  $A = CR$

• Sec.1.4 Matrix Multiplication and  $\mathbf{A} = \mathbf{C}\mathbf{R}$  (p.29)

All general rectangular matrices *A* have the same row rank as the column rank. This factorization is the most intuitive way to understand this theorem. *C* consists of independent columns of *A*, and *R* is the row reduced echelon form of  $A$ .  $A = CR$  reduces to  $r$  independent columns in  $C$  times  $r$  independent rows in  $R$ .

> $A = CR$  $\begin{bmatrix} 1 & 2 & 3 \\ 2 & 3 & 5 \end{bmatrix} =$  $\begin{bmatrix} 1 & 2 \\ 2 & 3 \end{bmatrix} \begin{bmatrix} 1 & 0 & 1 \\ 0 & 1 & 1 \end{bmatrix}$

Procedure: Look at the columns of *A* from left to right. Keep independent ones, discard dependent ones which can be created by the former columns. The column 1 and the column 2 survive, and the column 3 is discarded because it is expressed as a sum of the former two columns. To rebuild *A* by the independent columns 1, 2, you find a row echelon form *R* appearing in the right.

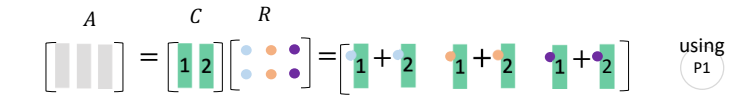

Figure 11: Column Rank in *CR*

Now you see the column rank is two because there are only two independent columns in *C* and all the columns of *A* are linear combinations of the two columns of *C*.

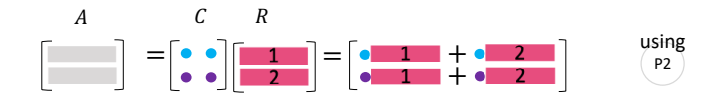

Figure 12: Row Rank in *CR*

And you see the row rank is two because there are only two independent rows in *R* and all the rows of *A* are linear combinations of the two rows of *R*.

# $6.2 \quad A = LU$

Solving  $Ax = b$  via Gaussian elimination can be expressed as an LU factorization. Usually, you apply elementary row operation matrices (*E*) to *A* to make upper trianglar *U*.

$$
EA = U
$$
  

$$
A = E^{-1}U
$$
  
let 
$$
L = E^{-1}, \quad A = LU
$$

Now solve  $Ax = b$  in 2 steps: (1) forward  $Lc = b$  and (2) back  $Ux = c$ .

• Sec. 2.3 (p. 57) Matrix Computations and  $A = LU$ 

Here, we directly calculate *L* and *U* from *A*.

$$
A = \begin{bmatrix} | \\ l_1 \\ | \end{bmatrix} \begin{bmatrix} -\boldsymbol{u}_1^* - \end{bmatrix} + \begin{bmatrix} 0 & 0 & 0 \\ 0 & A_2 \end{bmatrix} = \begin{bmatrix} | \\ l_1 \\ | \end{bmatrix} \begin{bmatrix} -\boldsymbol{u}_1^* - \end{bmatrix} + \begin{bmatrix} | \\ l_2 \\ | \end{bmatrix} \begin{bmatrix} -\boldsymbol{u}_2^* - \end{bmatrix} + \begin{bmatrix} 0 & 0 & 0 \\ 0 & 0 & 0 \\ 0 & 0 & A_3 \end{bmatrix} = LU
$$

Figure 13: Recursive Rank 1 Matrix Peeling from *A*

To find *L* and *U*, peel off the rank 1 matrix made of the first row and the first column of *A*. This leaves *A*2. Do this recursively and decompose *A* into the sum of rank 1 matrices.

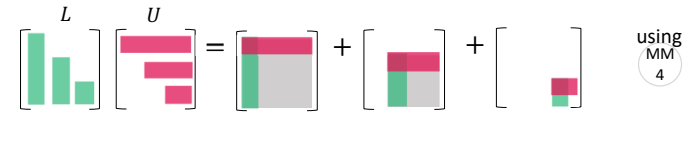

Figure 14: *LU* rebuilds *A*

To rebuild *A* from *L* times *U*, use column-row multiplication.

### 6.3  $A = QR$

 $A = QR$  changes the columns of *A* into perpendicular columns of *Q*, keeping  $C(A) = C(Q)$ .

• Sec.4.4 Orthogonal matrices and Gram-Schmidt (p.165)

In Gram-Schmidt, the normalized  $a_1$  is  $q_1$ . Then  $a_2$  is adjusted to be perpendicular to  $q_1$  to create  $q_2$ . This procedure gives:

$$
\begin{aligned} q_1&=a_1/||a_1||\\ q_2&=a_2-(q_1^\mathrm{T} a_2)q_1,\quad q_2=q_2/||q_2||\\ q_3&=a_3-(q_1^\mathrm{T} a_3)q_1-(q_2^\mathrm{T} a_3)q_2,\quad q_3=q_3/||q_3|| \end{aligned}
$$

In the reverse direction, letting  $r_{ij} = \mathbf{q}_i^{\mathrm{T}} \mathbf{a}_j$  and you get:

$$
a_1 = r_{11}q_1
$$
  
\n
$$
a_2 = r_{12}q_1 + r_{22}q_2
$$
  
\n
$$
a_3 = r_{13}q_1 + r_{23}q_2 + r_{33}q_3
$$

The original *A* becomes *QR*: orthogonal *Q* times upper triangular *R*.

$$
A = \begin{bmatrix} | & | & | \\ q_1 & q_2 & q_3 \\ | & | & | & | \end{bmatrix} \begin{bmatrix} r_{11} & r_{12} & r_{13} \\ r_{22} & r_{23} \\ r_{33} \end{bmatrix} = QR
$$
  

$$
QQ^{\mathrm{T}} = Q^{\mathrm{T}}Q = I
$$
  

$$
\begin{bmatrix} A \\ 1 & 2 & 3 \end{bmatrix} \begin{bmatrix} R & q_1 & q_2 & q_3 \\ & \ddots & q_1 & q_2 & q_3 \\ & & \ddots & q_1 & q_3 \end{bmatrix}
$$
 using

Figure 15:  $A = QR$ 

Each column vector of *A* can be rebuilt from *Q* and *R* . See Pattern 1 (P1) again for the graphic interpretation.

 $\overline{\phantom{a}}$ 

# $6.4$   $S = Q\Lambda Q^{\text{T}}$

All symmetric matrices *S* must have real eigenvalues and orthogonal eigenvectors. The eigenvalues are the diagonal elements of Λ and the eigenvectors are in *Q*.

• Sec.6.3 (p.227) Symmetric Positive Definite Matrices

$$
S = Q\Lambda Q^{\mathrm{T}} = \begin{bmatrix} | & | & | \\ \mathbf{q}_1 & \mathbf{q}_2 & \mathbf{q}_3 \\ | & | & | \end{bmatrix} \begin{bmatrix} \lambda_1 & & \\ & \lambda_2 & \\ & & \lambda_3 \end{bmatrix} \begin{bmatrix} -\mathbf{q}_1^{\mathrm{T}} - \\ -\mathbf{q}_2^{\mathrm{T}} - \\ -\mathbf{q}_3^{\mathrm{T}} - \end{bmatrix}
$$
  
\n
$$
= \lambda_1 \begin{bmatrix} | & | \\ \mathbf{q}_1 \\ | & | \end{bmatrix} \begin{bmatrix} -\mathbf{q}_1^{\mathrm{T}} - ] + \lambda_2 \begin{bmatrix} | & | \\ \mathbf{q}_2 \\ | & | \end{bmatrix} \begin{bmatrix} -\mathbf{q}_2^{\mathrm{T}} - ] + \lambda_3 \begin{bmatrix} | & | \\ \mathbf{q}_3 \\ | & | \end{bmatrix} \begin{bmatrix} -\mathbf{q}_3^{\mathrm{T}} - ] \\ -\mathbf{q}_3^{\mathrm{T}} - \end{bmatrix}
$$
  
\n
$$
P_1 = \mathbf{q}_1 \mathbf{q}_1^{\mathrm{T}}, \quad P_2 = \mathbf{q}_2 \mathbf{q}_2^{\mathrm{T}}, \quad P_3 = \mathbf{q}_3 \mathbf{q}_3^{\mathrm{T}}
$$
  
\n
$$
\begin{bmatrix} S & Q & A & Q^{\mathrm{T}} & \lambda_1 \mathbf{q}_1 \mathbf{q}_1^{\mathrm{T}} & \lambda_2 \mathbf{q}_2 \mathbf{q}_2^{\mathrm{T}} & \lambda_3 \mathbf{q}_3 \mathbf{q}_3^{\mathrm{T}} \\ 1 & 1 & 1 \end{bmatrix} + \begin{bmatrix} \lambda_2 \mathbf{q}_2 \mathbf{q}_2^{\mathrm{T}} & \lambda_3 \mathbf{q}_3 \mathbf{q}_3^{\mathrm{T}} & \lambda_3 \mathbf{q}_3 \mathbf{q}_3^{\mathrm{T}} \\ 1 & 1 & 1 \end{bmatrix} \begin{bmatrix} \mathbf{q}_1^{\mathrm{T}} & \lambda_1 \mathbf{q}_1 \mathbf{q}_1^{\mathrm{T}} & \lambda_2 \mathbf{q}_2 \mathbf{q}_2^{\mathrm{T}} \\ 1 & 1 & 1 \end{bmatrix} + \begin{bmatrix} \mathbf{q}_1^{\mathrm{T}} & \lambda_2 \mathbf{q}_1 \mathbf{q}_3^{\mathrm{T}} & \lambda_3
$$

A symmetric matrix *S* is diagonalized into Λ by an orthogonal matrix *Q* and its transpose. And it is broken down into a combination of rank 1 projection matrices  $P = qq<sup>T</sup>$ . This is the spectral theorem.

Note that Pattern 4 (P4) is working for the decomposition.

$$
S = S^{T} = \lambda_1 P_1 + \lambda_2 P_2 + \lambda_3 P_3
$$

$$
QQ^{T} = P_1 + P_2 + P_3 = I
$$

$$
P_1 P_2 = P_2 P_3 = P_3 P_1 = O
$$

$$
P_1^{2} = P_1 = P_1^{T}, \quad P_2^{2} = P_2 = P_2^{T}, \quad P_3^{2} = P_3 = P_3^{T}
$$

## $\mathbf{6.5}$   $\mathbf{A} = U\Sigma V^{\mathrm{T}}$

• Sec.7.1 (p.259) Singular Values and Singular Vecrtors

Every matrix (including rectangular one) has a singular value decomposition (SVD).  $A = U\Sigma V^{T}$  has the singular vectors of *A* in *U* and *V* . The following illustrates the 'reduced' SVD.

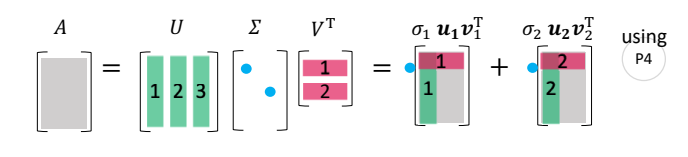

Figure 17:  $A = U\Sigma V^{\mathrm{T}}$ 

You can find *V* as an orthonormal basis of  $\mathbb{R}^n$  (eigenvectors of  $A^TA$ ), and *U* as an orthonormal basis of R *<sup>m</sup>* (eigenvectors of *AA*T). Together they diagonalize *A* into Σ. This is also expressed as a combination of rank 1 matrices.

$$
A = U\Sigma V^{\mathrm{T}} = \begin{bmatrix} | & | & | \\ \mathbf{u}_1 & \mathbf{u}_2 & \mathbf{u}_3 \\ | & | & | \end{bmatrix} \begin{bmatrix} \sigma_1 \\ & \sigma_2 \end{bmatrix} \begin{bmatrix} -\mathbf{v}_1^{\mathrm{T}} - \\ -\mathbf{v}_2^{\mathrm{T}} - \end{bmatrix} = \sigma_1 \begin{bmatrix} | \\ \mathbf{u}_1 \\ | \end{bmatrix} \begin{bmatrix} -\mathbf{v}_1^{\mathrm{T}} - \\ -\mathbf{v}_1^{\mathrm{T}} - \end{bmatrix} + \sigma_2 \begin{bmatrix} | \\ \mathbf{u}_2 \\ | \end{bmatrix} \begin{bmatrix} -\mathbf{v}_2^{\mathrm{T}} - \\ -\mathbf{v}_2^{\mathrm{T}} - \end{bmatrix}
$$

$$
= \sigma_1 \mathbf{u}_1 \mathbf{v}_1^{\mathrm{T}} + \sigma_2 \mathbf{u}_2 \mathbf{v}_2^{\mathrm{T}}
$$

Note that:

$$
UU^{\mathrm{T}} = I_m
$$

$$
VV^{\mathrm{T}} = I_n
$$

See Pattern 4 (P4) for the graphic notation.

### **Conclusion and Acknowledgements**

I presented systematic visualizations of matrix/vector multiplication and their application to the Five Matrix Factorizations. I hope you enjoyed them and will use them in your understanding of Linear Algebra.

Ashley Fernandes helped me with beautifying this paper in typesetting and made it much more consistent and professional.

To conclude this paper, I'd like to thank Prof. Gilbert Strang for publishing "Linear Algebra for Everyone". It guides us through a new vision to these beautiful landscapes in Linear Algebra. Everyone can reach a fundamental understanding of its underlying ideas in a practical manner that introduces us to contemporary and also traditional data science and machine learning. An important part of the matrix world.

# References and Related Works

- 1. Gilbert Strang(2020), Linear Algebra for Everyone, Wellesley Cambridge Press., http://math.mit.edu/everyone
- 2. Gilbert Strang(2016), Introduction to Linear Algebra, Wellesley Cambridge Press, 5th ed., http://math.mit.edu/linearalgebra
- 3. Kenji Hiranabe(2021), Map of Eigenvalues, Slidedeck, https://github.com/kenjihiranabe/The-Art-of-Linear-Algebra/blob/main/MapofEigenvalues. pdf

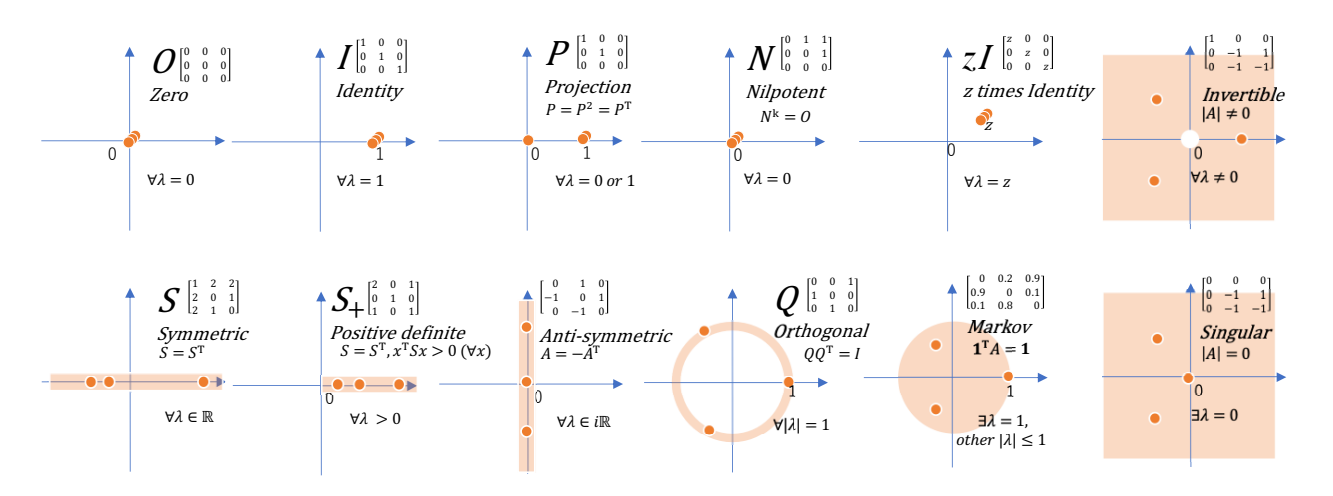

Figure 18: Map of Eigenvalues

4. Kenji Hiranabe(2020), Matrix World, Slidedeck, https://github.com/kenjihiranabe/The-Art-of-Linear-Algebra/blob/main/MatrixWorld.pdf

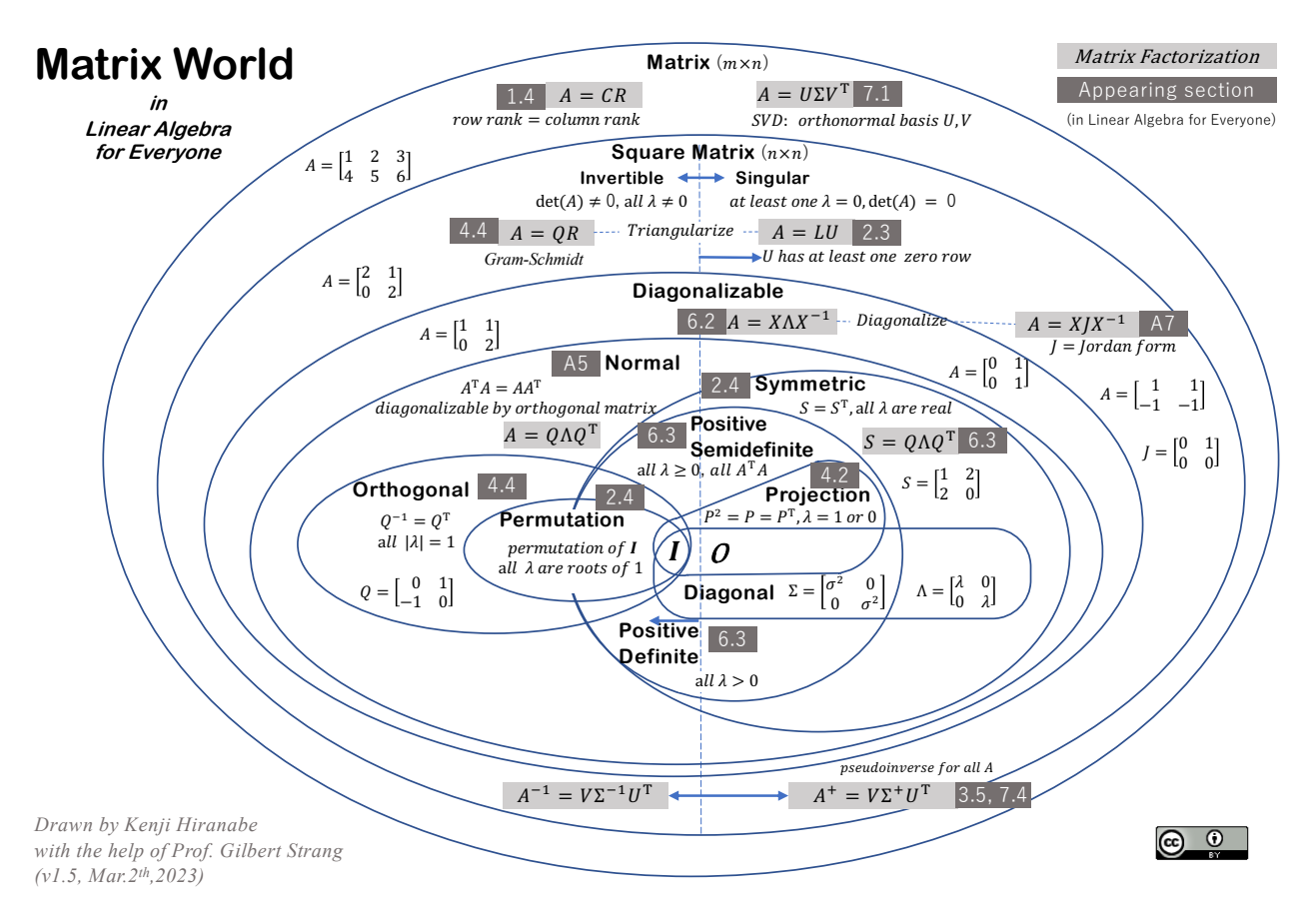

Figure 19: Matrix World

5. Gilbert Strang, artwork by Kenji Hiranabe, The Four Subspaces and the solutions to  $Ax = b$ 

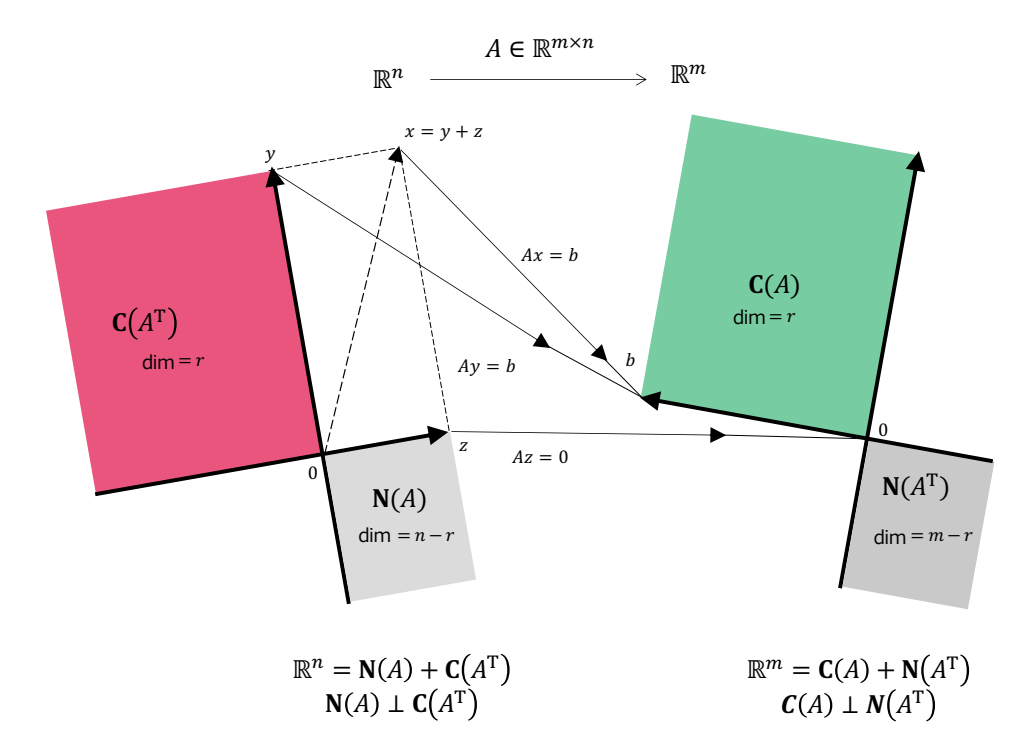

Figure 20: The Four Subspaces and the solutions to  $Ax = b$